## SAP ABAP table CRMC\_IMPL\_PPMQP {Classes used for Objects in PPM QP}

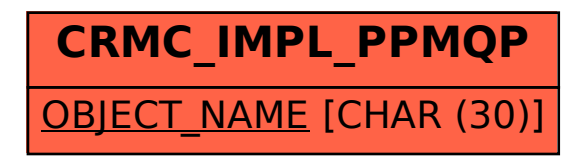